## **JDBC**

YellowfinJDBC

1.

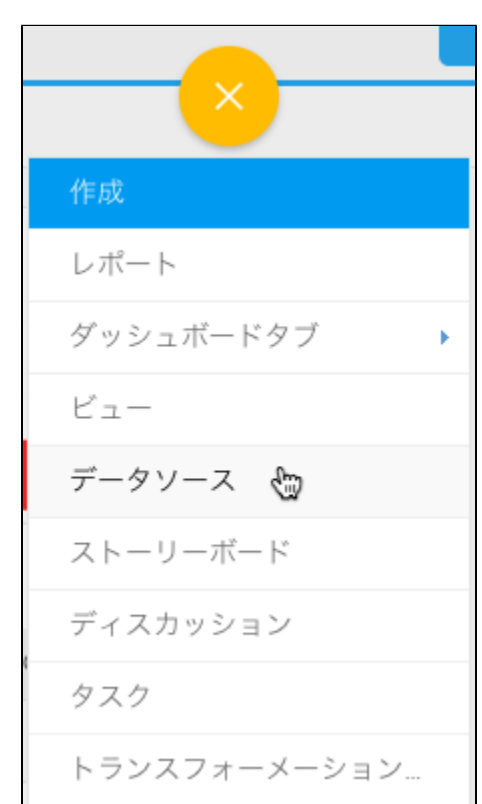

2. 3. 4. **JDBC**

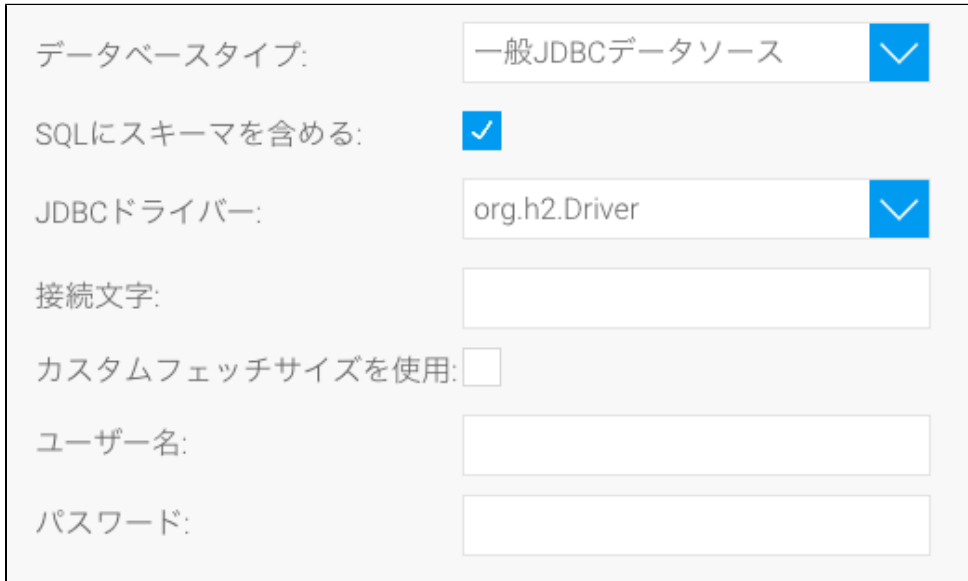

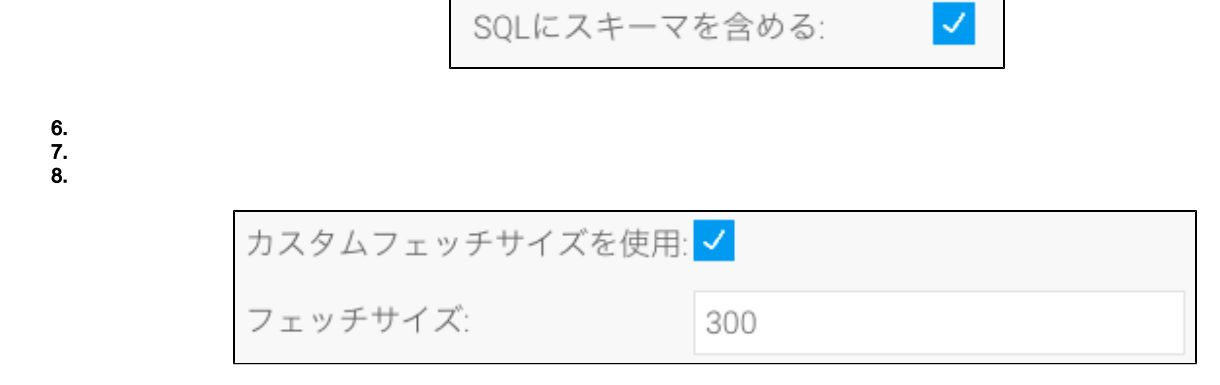

9. 10.

11.

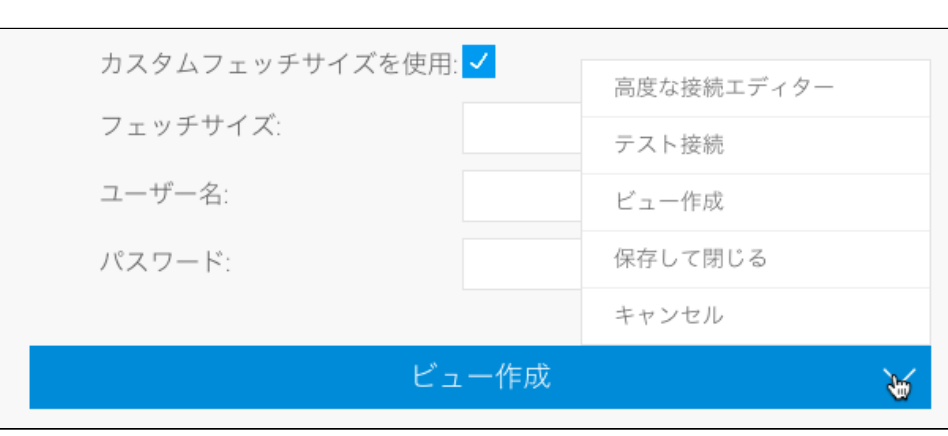

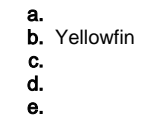